$\boxed{\mathbf{1}}$ На рисунке справа схема дорог Н-ского района изображена в виде графа, в таблице звёздочками обозначено наличие дорог.

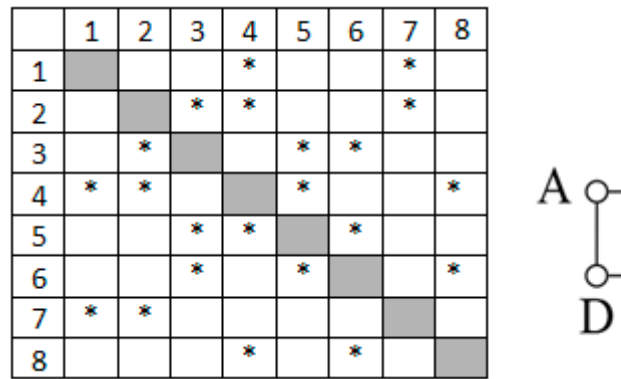

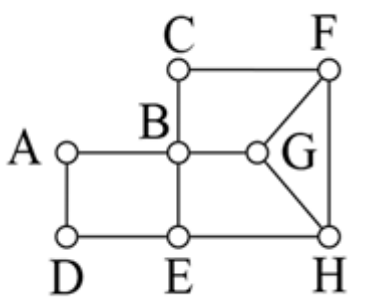

Так как таблицу и схему

рисовали независимо друг от друга, то нумерация населённых пунктов в таблице никак не связана с буквенными обозначениями на графе. Найдите номера пунктов F и Н. В качестве ответа запишите найденные номера в порядке убывания без разделителей.

 $\overline{\mathbf{z}}$ 

 $\overline{\mathbf{3}}$ 

Логическая функция F задаётся выражением х  $\wedge$  (у  $\wedge$  z V z  $\wedge$  w V y  $\wedge \neg w$ ).

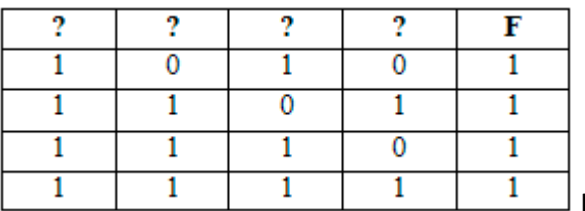

На рисунке приведён фрагмент таблицы

истинности функции F, содержащий все наборы аргументов, при которых функция F истинна. Определите, какому столбцу таблицы истинности функции F соответствует каждая из переменных x, y, z, w.

В фрагменте базы данных представлены сведения о родственных отношениях. Определите женщину, которая впервые стала матерью в самом раннем возрасте, и запишите в ответе её идентификатор (ID).

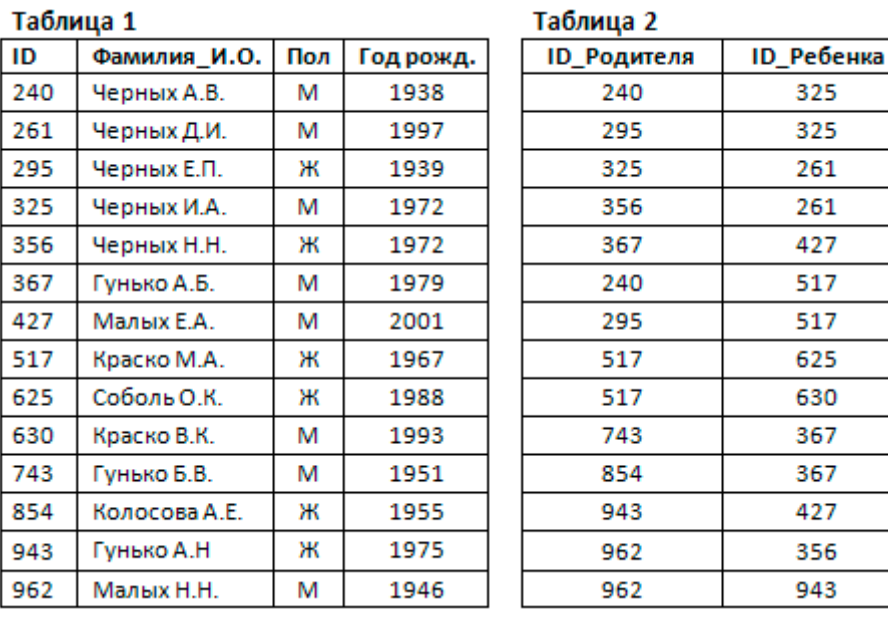

 $\overline{\mathbf{a}}$ 

По каналу связи с помощью равномерного двоичного кода передаются сообщения, содержащие только 4 буквы: А, Б, В, Г. Каждой букве соответствует своё кодовое слово, при этом для набора кодовых слов выполнено такое свойство: любые два

**KEF3-21** 

слова из набора отличаются не менее чем в трёх позициях. Это свойство важно для расшифровки сообщений при наличии помех. Для кодирования букв Б, В, Г используются 5-битовые кодовые слова:

 $B - 00001$ ,  $B - 01111$ ,  $\Gamma - 10110$ .

5-битовый код для буквы А начинается с 1 и заканчивается на 0. Определите кодовое слово для буквы А.

5

На вход алгоритма подаётся натуральное число N. Алгоритм строит по нему новое число R следующим образом.

1. Строится двоичная запись числа N.

2. К этой записи дописывается (дублируется) последняя цифра.

3. Затем справа дописывается бит чётности: 0, если в двоичном коде полученного числа чётное число единиц, и 1, если нечётное.

4. К полученному результату дописывается ещё один бит чётности.

Полученная таким образом запись (в ней на три разряда больше, чем в записи исходного числа N) является двоичной записью искомого числа R. Укажите минимальное число N, после обработки которого автомат получает число, большее 97.

 $6$ 

Определите, при каком наименьшем введённом значении переменной с программа выведет число, не большее, чем 100.

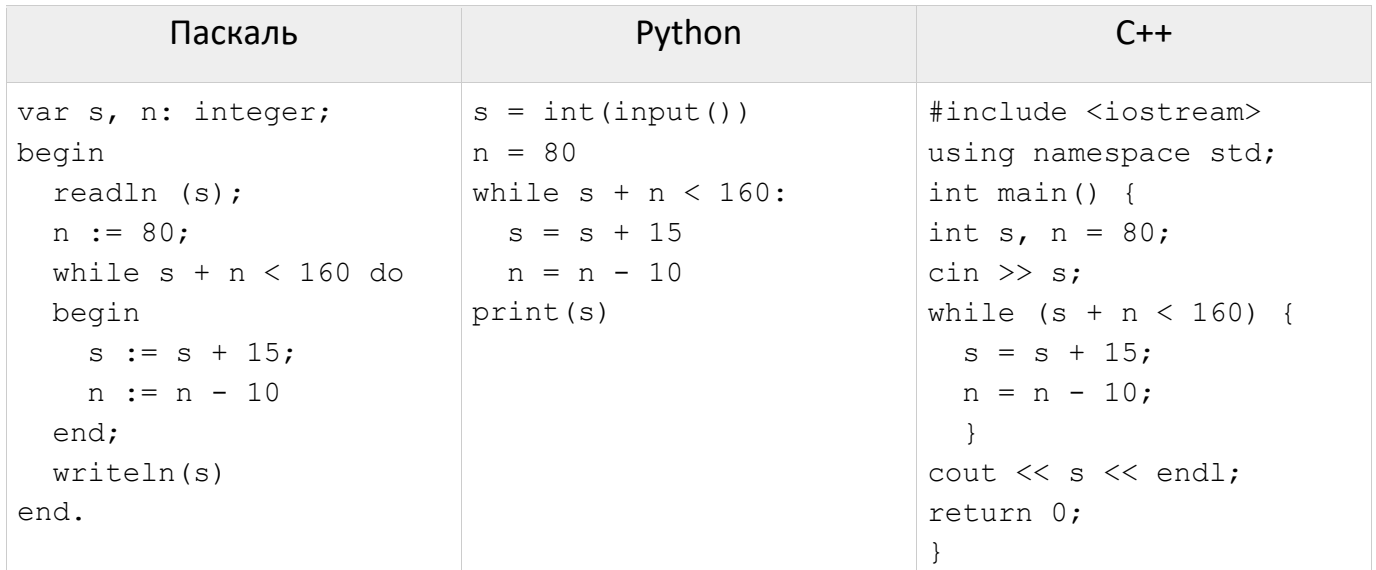

 $\overline{z}$ 

Музыкальный фрагмент был записан в формате стерео (двухканальная запись), оцифрован и сохранён в виде файла без использования сжатия данных. Размер полученного файла – 21 Мбайт. Затем тот же музыкальный фрагмент был записан повторно в формате моно и оцифрован с разрешением в 3 раз выше и частотой дискретизации в 3,5 раз меньше, чем в первый раз. Сжатие данных не производилось. Укажите размер файла в Мбайт, полученного при повторной записи. В ответе запишите только целое число, единицу измерения писать не нужно.

8

Сергей составляет 5-буквенные коды из букв Ж, А, Л, Е, Й. Буква Й может использоваться в коде не более одного раза, при этом она не может стоять на первом месте, на последнем месте и рядом с буквой Е. Все остальные буквы могут встречаться произвольное количество раз или не встречаться совсем. Сколько

 $\overline{9}$ 

- Откройте файл электронной таблицы 9-0.xls, содержащей результаты ежечасного измерения температуры воздуха на протяжении трёх месяцев. Найдите количество дней в апреле, когда температура в 09:00 была ниже, чем средняя температура в этот день.
- 10 С помощью текстового редактора определите, сколько раз, не считая сносок, встречается слово «офицер» или «Офицер» (в любом падеже единственного и множественного числа) в тексте романа А.С. Пушкина «Капитанская дочка» (файл 10-34. docx). В ответе укажите только число.
- 11 При регистрации в компьютерной системе каждому пользователю выдаётся пароль, состоящий из 10 символов и содержащий только символы из 9 символьного набора: Я, Р, И, М, А, Д, Ж, Т, Ё. В базе данных для хранения сведений о каждом пользователе отведено одинаковое и минимально возможное целое число байт. При этом используют посимвольное кодирование паролей, все символы кодируют одинаковым и минимально возможным количеством бит. Кроме собственно пароля, для каждого пользователя в системе хранятся дополнительные сведения. На хранение дополнительных сведений отведено одинаковое для каждого пользователя целое количество байт. Для хранения сведений о 25 пользователях потребовалось 775 байт. Какое максимальное количество бит может быть использовано для хранения дополнительных сведений об одном пользователе? В ответе запишите только целое число - количество бит.

12 Исполнитель Редактор получает на вход строку цифр и преобразовывает её. Редактор может выполнять две команды, в обеих командах v и w обозначают цепочки цифр.

- 1. Заменить  $(v, w)$
- $2.$  нашлось  $(v)$

Первая команда заменяет в строке первое слева вхождение цепочки у на цепочку w, вторая проверяет, встречается ли цепочка у в строке исполнителя Редактор. Если она встречается, то команда возвращает логическое значение «истина», в противном случае возвращает значение «ложь».

Какая строка получится в результате применения приведённой ниже программы к строке, состоящей из 70 идущих подряд цифр 8?

```
HAYAJIO
  ПОКА нашлось (2222) ИЛИ нашлось (8888)
    ЕСЛИ нашлось (2222)
      ТО заменить (2222, 88)
      ИНАЧЕ заменить (8888, 22)
    КОНЕЦ ЕСЛИ
  КОНЕЦ ПОКА
KOHELI
```
 $|13|$ 

На рисунке – схема дорог, связывающих города А, Б, В, Г, Д, Е, К, Л, М, Н, П, Р, С, Х, Т. По каждой дороге можно двигаться только в одном направлении, указанном стрелкой. Сколько существует различных путей, ведущих из города А в город Т?

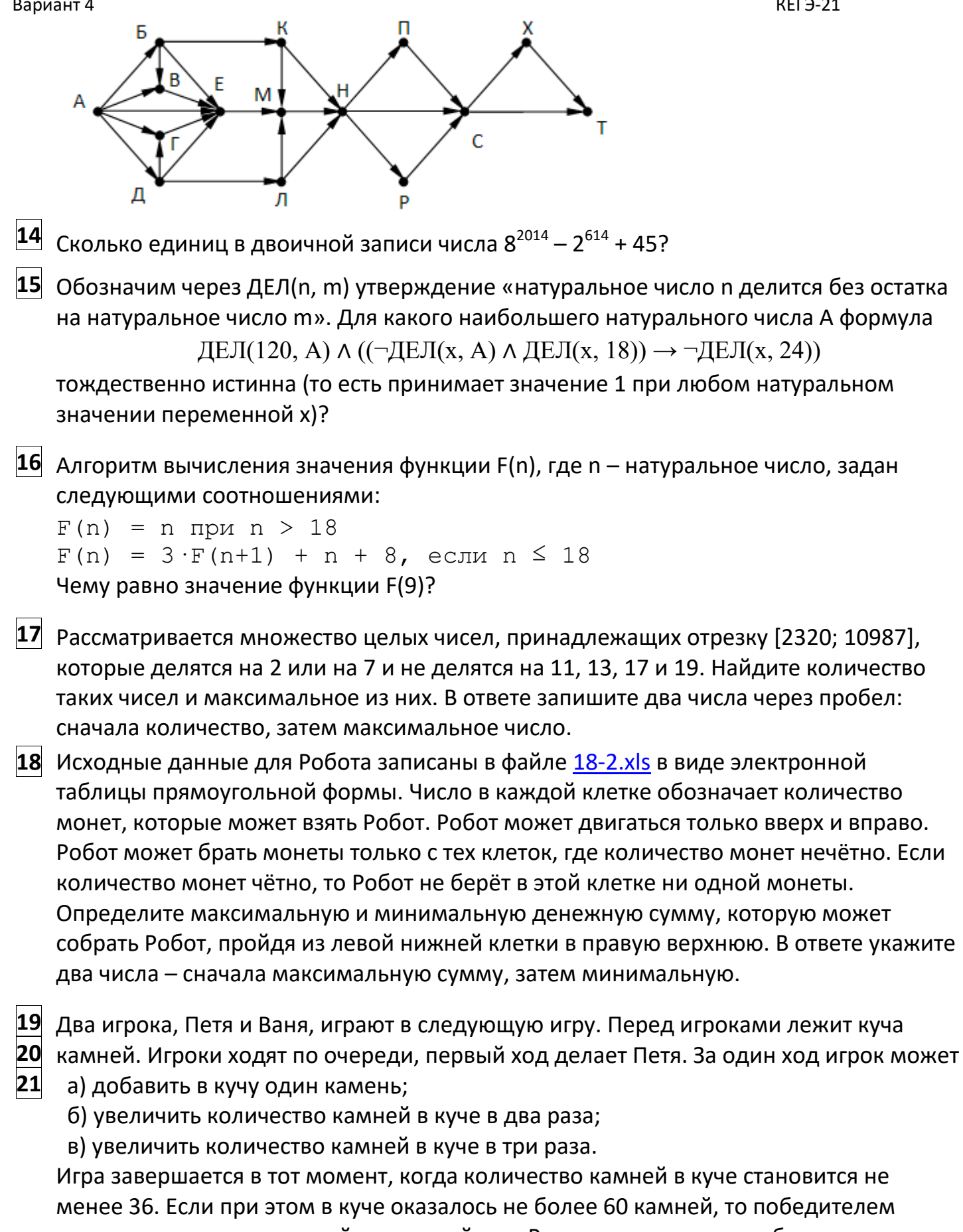

считается игрок, сделавший последний ход. В противном случае победителем становится его противник. В начальный момент в куче было S камней, 1 ≤ S ≤ 35. Ответьте на следующие вопросы:

Вопрос 1. Найдите минимальное значение S, при котором Ваня выигрывает своим

первым ходом при любой игре Пети.

Вопрос 2. Сколько существует значений S, при которых у Пети есть выигрышная стратегия, причём одновременно выполняются два условия:

- Петя не может выиграть за один ход;

– Петя может выиграть своим вторым ходом независимо от того, как будет ходить Ваня.

Вопрос 3. Найдите минимальное и максимальное значения S, при которых одновременно выполняются два условия:

- у Вани есть выигрышная стратегия, позволяющая ему выиграть первым или вторым ходом при любой игре Пети;

- у Вани нет стратегии, которая позволит ему гарантированно выиграть первым ходом.

Найденные значения запишите в ответе в порядке возрастания.

22 Ниже записана программа. Получив на вход число х, эта программа печатает два числа, L и M. Укажите наибольшее из таких чисел х, при вводе которых алгоритм печатает сначала 3, а потом 7.

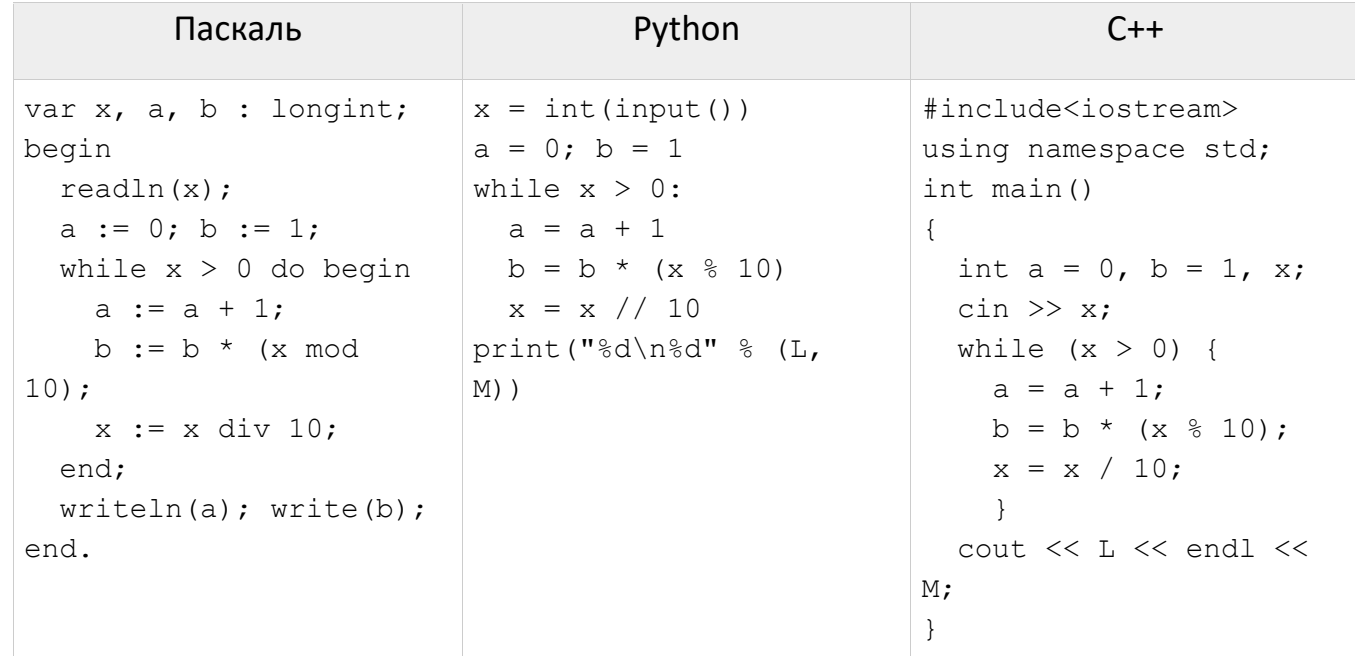

23 Исполнитель Калькулятор преобразует число на экране. У исполнителя есть две команды, которым присвоены номера:

1. Прибавить 2

2. Умножить на 2

Программа для исполнителя Калькулятор - это последовательность команд. Сколько есть программ, которые число 2 преобразуют в число 40?

24 Текстовый файл 24-1.txt состоит не более чем из 10<sup>6</sup> символов - заглавных латинских букв и цифр. Убывающей подпоследовательностью будем называть последовательность символов, расположенных в порядке уменьшения их номера в кодовой таблице символов ASCII. Найдите наибольшую убывающую подпоследовательность в этом файле, запишите в ответе сначала саму последовательность, а затем – её длину. Если таких последовательностей несколько,

- 25 Напишите программу, которая ищет среди целых чисел, принадлежащих числовому отрезку [174457; 174505], числа, имеющие ровно два различных натуральных делителя, не считая единицы и самого числа. Для каждого найденного числа запишите эти два делителя в таблицу на экране с новой строки в порядке возрастания произведения этих двух делителей. Делители в строке таблицы также должны следовать в порядке возрастания.
- 26 Системный администратор раз в неделю создаёт архив пользовательских файлов. Выделяемый объем памяти рассчитывается, как общий объем файлов за вычетом количественно 20% файлов - 10% составляют самые мелкие файлы и 10% составляют самые крупные файлы. Известно, какой объём занимает файл каждого пользователя. Определите объем выделенного дискового пространства и размер самого крупного из сохраненных файлов. В случае, если 10% является нецелым числом, берется целая часть от деления количества файлов на 10.

Входные данные. В первой строке входного файла 26-*14*.txt находится натуральное число N – количество пользователей (10 ≤ N ≤ 10000). В следующих N строках находятся значения объёмов файлов каждого пользователя (все числа натуральные, не превышающие 100), каждое в отдельной строке.

Запишите в ответе два числа: сначала объем сохраненных файлов, затем размер наибольшего сохраненного файла.

## Пример входного файла:

- $10$ 50 33  $44$ 17
- 92
- 58
- 42
- $10$
- 52
- 88

При таких исходных данных можно сохранить 8 файлов - 50, 33, 44, 17, 58, 42, 52, 88. Поэтому ответ должен содержать два числа - 384 и 88.

27 Имеется набор данных, состоящий из пар положительных целых чисел. Необходимо выбрать из каждой пары ровно одно число так, чтобы сумма всех выбранных чисел делилась на 5 и при этом была максимально возможной. Гарантируется, что искомую сумму получить можно. Программа должна напечатать одно число максимально возможную сумму, соответствующую условиям задачи. Входные данные. Даны два входных файла (файл А и файл В), каждый из которых

содержит в первой строке количество пар N (1 ≤ N ≤ 100000). Каждая из следующих N строк содержит два натуральных числа, не превышающих 10 000.

## Пример входного файла:

## Вариант 4 КЕГЭ-21

- 1 3
- 5 11
- 6 9
- 5 4
- 3 3
- 1 1

Для указанных входных данных значением искомой суммы должно быть число 30. В ответе укажите два числа: сначала значение искомой суммы для файла А, затем для файла B.